```
REM QPM in TWJPA with 3WM: Gain vs. Signal Frequency<br>REM (c) 2021. A. Zorin
                         REM (c) 2021, A. Zorin
REM
REM Method: Standard Runge-Kutta
REM Grid: Coincides with natural nodes of the ladder circuit<br>REM Parameters and Constants
         Parameters and Constants
REM bL - beta_L in rf-SQUIDs
REM beta - abs. value of the nonlinear coefficient
REM M% - the main poling period
REM M2\% = M\%/2 - one half of the poling period<br>REM p = f \cdot h / f \cdot 0 where fn - numn frequingly fo -
REM p = \frac{f}{f} p where fp - pump frequrncy, f0 - cutoff frequency
REM J = p^*(fp/fJ) \wedge 2, where fJ - the SQUID plasma frequency
REM fs - signal frequency<br>REM fi = fo - fs - idlerREM fi = fp - fs - idler frequency
REM f1 = fp + fs - second "idler" frequency f_+
REM f2 = fp + fi - third "idler" frequency f_-
REM f_{D2} = 2f_p - second harmonic of the pump
REM d = (2fs-fp)/fp = (fp-2fi)/fp - dimensionless detuning<br>REM h0 = kp - ks - ki - phase mismatch 0REM h0 = kp - ks - ki - phase mismatch 0
REM h1 = kp - k1 + ks - phase mismatch I
REM h2 = kp - k2 + ki - phase mismatch II
REM h3 = 2kp - k2p - phase mismatch III
REM h4 = k2 + ks - k2p - phase mismatch IV
REM h5 = 2 * kp - k2p - phase mismatch V
REM N% - the length of JTWPA array
DECLARE FUNCTION Trapezoid# (e#) ' The tapered meander shape
DECLARE FUNCTION KWave (v) ' Wavenumber
DECLARE FUNCTION Signum (v) ' Signum function
CONST pi = 3.1415926#
CONST Nmax% = 2001 ' should be always larger than N%
DIM SHARED apR#(0 TO Nmax%) ' Re Ap
DIM SHARED apM#(0 TO Nmax%) Ke Ap<br>DIM SHARED asR#(0 TO Nmax%) ' Re As
DIM SHARED asR#(0 TO Nmax%) ' Re As
DIM SHARED asI#(0 TO Nmax%) ' Im As
DIM SHARED aiR#(0 TO Nmax%) ' Re Ai<br>DIM SHARED aiI#(0 TO Nmax%) ' Im Ai
DIM SHARED aii#(0 TO Nmax%)
DIM SHARED a11\pi(b) TO Nmax(b) \pi 1 A<sup>1</sup>
DIM SHARED a1I#(0 TO Nmax%) ' Im A_+
DIM SHARED a2R#(0 TO Nmax%) ' Re A_-
DIM SHARED a2I#(0 TO Nmax%) ' Im A_-
DIM SHARED ap2R#(0 TO Nmax%) ' Re A2p
DIM SHARED ap2I#(0 TO Nmax%) ' Im A2p
DIM SHARED sB%(0 TO Nmax%) ' local sign of coefficient beta
DIM SHARED f0, fJ ' cutoff and plasma frequencies, respectively
DIM SHARED Slope, Smoothing ' parameters of trapezoid b and a, respectively
Slope = 0.2Smoothing = .15N% = 1000
M2\% = 224M\% = 2 * M2\%bL = 0.5<br>beta = 0.24 REM
                  Approx. corrresponds to the maximum beta value for bL = 0.5Ap0 = 3.0 REM Initial amplitude of pump
fp = 15 ' pump frequency in GHz
f0 = 90 ' cutoff frequency in GHz
fJ = 35 ' plasma frequency in GHz
f2p = 2 * fpp = fp / foJ = p * (fp / fJ) \wedge 2Counter% = 0signal = 1412
OPEN "c:/output000.dat" FOR APPEND AS #1 ' preparing output into file
'GOTO 414
Swfm = 0Sdig = 0SB\(0) = 1
FOR j% = 1 TO Nmax% ' Quantizer: waveform => SB%(j%)
    ArgS# = j\% / M2\%'Tr# = Trapezoid#(ArgS#)'GOTO 432
```

```
Swfm = Swfm + Trapezoid#(ArgS#) ' the trapezoid (tapered meander) integral
    'or
    'Swfm = Swfm + SIN(pi * ArgS#) ' the sine integral
     'or
    'Swfm = Swfm + SIN(pi * ArgS#) / SQR((SIN(pi * ArgS#) \land 2 + 0.002)) ' the meander integral
    SdigP = Sdig + 1
    SdigM = Sdig - 1IF ABS(Swfm - SdigP) < ABS(Swfm - SdigM) THEN
        sB%(j%) = 1
        Sdig = Sdig + 1ELSE
        sB\%(j%) = -1Sdig = Sdig - 1END IF
    432
     'PRINT j%, ArgS#, Trapezoid#(ArgS#) ', sB%(j%)
     'PRINT #1, ArgS#, Tr# ',Sdig, Swfm
    'sB\%(j%) = 1
NEXT j%
414
'GOTO 214
Switch% = 1 ' normally = 1, but when 0, then modes f1 and f2 are switched off
dstart = -.997dEnd = .997dStep = (dEnd - dStart) / 700<br>d = -0.1 ' detuning, yet fixe
          ' detuning, yet fixed
FOR d = dstart TO dend + 0.00001 STEP dstep ' sweep over full range of detuning, -1 < d < 1\overline{d} = -0.15fs = fp *(1 + d) / 2fi = fp * (1 - d) / 2f1 = f<sub>p</sub> + f<sub>s</sub>f2 = f<sub>p</sub> + f<sub>i</sub>kp = KWave(fp) ' calculating wavenumbers
    k2p = KWave(f2p)ks = Kwave(fs)ki = KWave(i)k1 =KWave(f1)
    k2 = KWave(f2)h = kp - ks - ki ' calculating phase mismatches
    h0 = kp - ks - ki ' Delta k_0
    h1 = kp + ks - k1 ' - Delta k_1
    h2 = kp + ki - k2' - Delta k_2h3 = k1 + ki - k2p ' - Delta k_3
    h4 = k2 + ks - k2p ' - Delta k_4
    h5 = 2 * kp - k2p ' - Delta k_5
    apR#(0) = Ap0 ' initial conditions
    apI\#(0) = 0\#arsR#(0) = 0 '0.002#
    aInput# = 0.025#asI\#(0) = aInput\#aik\#(0) = 0#
    aiI\ddot{t}(0) = 0#
    a1R#(0) = 0#a1I\ddot{t}(0) = 0\ddot{t}a2R#(0) = 0#a2I\#(0) = 0#
    ap2R#(0) = 0#ap2I\#(0) = 0\#FOR j% = 0 TO N% ' Solving CMEs for given d
        b = 0.5 * beta * sB%(\bar{J}% + 0)
        \cos 0 = \cos(h0 * j%)sn0 = SIN(h0 * j%)cs1 = cos(h1 * j%)sn1 = SIN(h1 * j%)
         cs2 = cos(h2 * j%)sn2 = SIN(h2 * j%)cs3 = cos(h3 * j%)sn3 = SIN(h3 * j%)cs4 = cos(h4 * j%)\sin 4 = \sin(\frac{\pi}{4} * \frac{1}{2})\text{cs5} = \text{cos(h5} * \text{i})
```
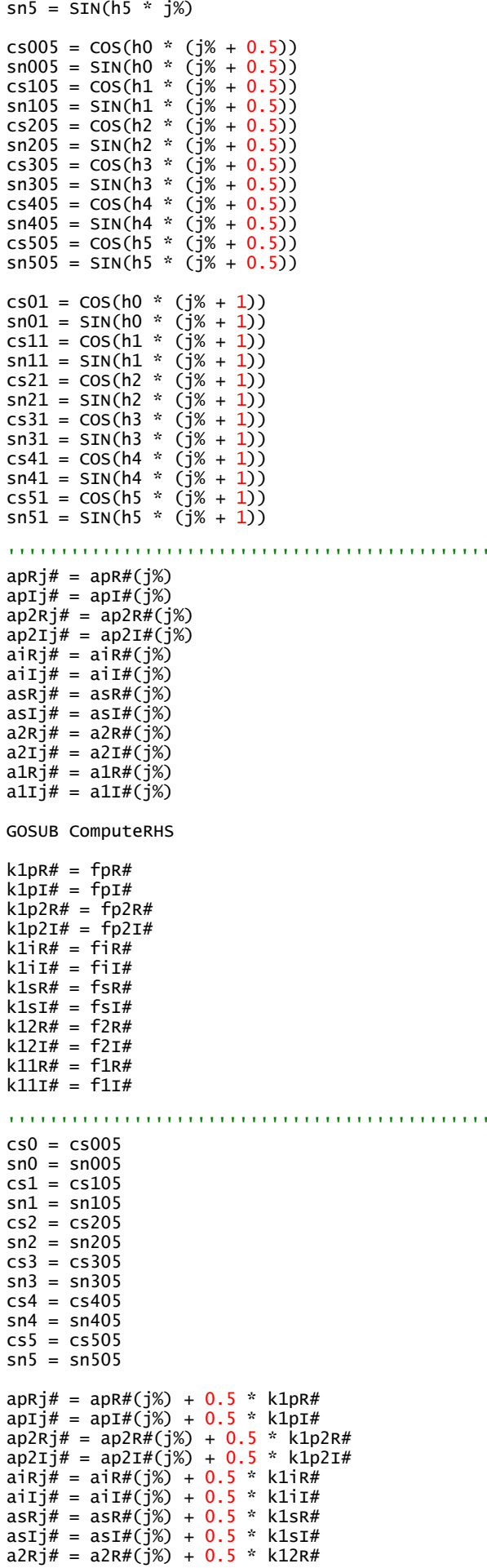

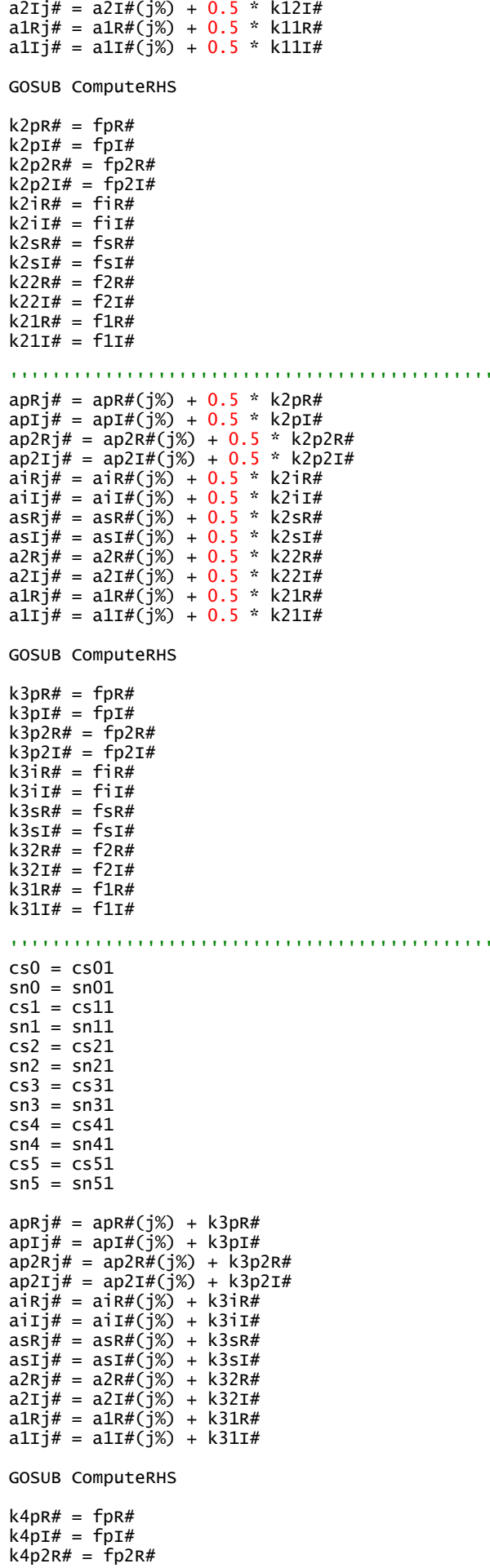

```
k4p2I# = fp2I#k4iR# = fik#k4iT# = f i T#k4sR# = fsR#k4sI# = fsI#k42R# = f2R#k42I# = f2I#k41R# = f1R#k41I# = f1I#''''''''''''''''''''''''''''''''''''''''''''''apR#(j% + 1) = apR#(j%) + (k1pR# + 2 * k2pR# + 2 * k3pR# + k4pR#) / 6apI\#(j\% + 1) = apI\#(j\%) + (k1pI\# + 2 * k2pI\# + 2 * k3pI\# + k4pI\#) / 6ap2R#(j% + 1) = ap2R#(j%) + (k1p2R# + 2 * k2p2R# + 2 * k3p2R# + k4p2R#) / 6ap2I\#(\overline{j}\% + 1) = ap2I\#(\overline{j}\%) + (k1p2I\# + 2 * k2p2I\# + 2 * k3p2I\# + k4p2I\#) / 6aiR#(j% + 1) = aiR#(j%) + (k1iR# + 2 * k2iR# + 2 * k3iR# + k4iR#) / 6
        aiI#(j<sup>%</sup> + 1) = aiI#(j<sup>%</sup>) + (k1iI# + 2 * k2iI# + 2 * k3iI# + k4iI#) / 6
        asR#(j% + 1) = asR#(j%) + (k1sR# + 2 * k2sR# + 2 * k3sR# + k4sR#) / 6asI\#(\tilde{j}\% + 1) = asI\#(\tilde{j}\%) + (kIsI\# + 2 * k2sI\# + 2 * k3sI\# + k4sI\#) / 6a2R\#(j\% + 1) = a2R\#(j\%) + (k12R\# + 2 * k22R\# + 2 * k32R\# + k42R\#) / 6a2I\#(\overrightarrow{j}X + 1) = a2I\#(\overrightarrow{j}X) + (k12I\# + 2 * k2I\# + 2 * k3I\# + k42I\#) / 6a1R#(j% + 1) = a1R#(j%) + (k11R# + 2 * k21R# + 2 * k31R# + k41R#) / 6
        a1I#(\overline{i}(x + 1) = a1I#(\overline{i}(x) + (k11I# + 2 * k21I# + 2 * k31I# + k41I#) / 6
        ''''''''''''''''''''''''''''''''''''''''''''''apM = SQR(apR#(j% + 1) \wedge 2 + apI#(j% + 1) \wedge 2)asM = SQR(asR#(\vec{i}% + 1) ^ 2 + asI#(\vec{i}% + 1) ^ 2)
        aiM = SQR(aiR#(j% + 1) ^ 2 + aiI#(j% + 1) ^ 2) + .0000001
        a1M = \text{SQR}(\text{a1R}\#(\text{j}\% + 1) \land 2 + \text{a1I}\#(\text{j}\% + 1) \land 2) + .0000001a2M = SQR(a2R\#(\frac{1}{3}\% + 1) \wedge 2 + a2I\#(\frac{1}{3}\% + 1) \wedge 2) + .0000001ap2M = SQR(ap2R#(j% + 1) \wedge 2 + ap2I#(j% + 1) \wedge 2) + 0.000001\frac{C}{\pi} P1out = a1M * a1M
           P2out = a2M * a2Mgs = 20 * 0.4343 * LOS(asm / amput#) ' Signal gain in dBgi = 20 * 0.4343 * LOG(ain / annput)) ' cross-gain in dBg1 = 20 * 0.4343 * LOG(a1M / aInput))g2 = 20 * 0.4343 * LOG(a2M / aInput))\frac{92 - 20}{90} * 0.4343 * LOG(apM / aInput#)
         gp2 = 20 * 0.4343 * LOG(ap2M / aInput#)
         ' PRINT j% + 1, asM, aiM, a1M 'AsR#(j% + 1), AsI#(j% + 1), AiR#(j% + 1), AiI#(j% + 1)
         ' PRINT #1, j%, apM 'apM ', ap2M 'sB%(j%)
    NEXT j%
    PRINT d, gs, gi, gp ', g1, g2, gp2
    PRINT #1, (d + 1) / 2, gs ', gi ' print into file
NEXT d
214
CLOSE
END
ComputeRHS:
  ''''''''''''''''''''''''''''''''''''''''''''''fpR# = -b * ks * ki * (asRj# * aiRj# - asIj# * aiIj#) * cs0 * (ks + ki) / kp
fpR# = fpR# - b * ks * ki * (asRj# * aiIj# + asIj# * aiRj#) * sn0 * (ks + ki) / kp
fpR# = fpR# + b * ks * k1 * (asRj# * a1Rj# + asIj# * a1Ij#) * cs1 * (k1 - ks) / kp
fpR# = fpR# + b * ks * k1 * (asRj# * a1Ij# - asIj# * a1Rj#) * sn1 * (k1 - ks) / kp
fpR# = fpR# + b * ki * k2 * (aiRj# * a2Rj# + aiIj# * a2Ij#) * cs2 * (k2 - ki) / kp
fpR# = fpR# + b * ki * k2 * (aiRj# * a2Ij# - aiIj# * a2Rj#) * sn2 * (k2 - ki) / kp
fpR# = fpR# - b * kp * k2p * (apRj# * ap2Rj# + apIj# * ap2Ij#) * cs5 * (k2p - kp) / kp
fpR# = fpR# + b * kp * k2p * (apRj# * ap2Ij# - apIj# * ap2Rj#) * sn5 * (k2p - kp) / kp
fpI# = b * ks * ki * (asRj# * aiRj# - asIj# * aiIj#) * sn0 * (ks + ki) / kp
fpI# = fpI# - b * ks * ki * (asRj# * aiIj# + asIj# * aiRj#) * cs0 * (ks + ki) / kp
fp1# = fpI# - b * ks * k1 * (asRj# * a1Rj# + asIj# * a1Ij#) * sn1 * (k1 - ks) / kp
fpI# = fpI# + b * ks * k1 * (asRj# * a1Ij# - asIj# * a1Rj#) * cs1 * (k1 - ks) / kp
fpI# = fpI# - b * ki * k2 * (aiRj# * a2Rj# + ai1j# * a2Ij#) * sn2 * (k2 - ki) / kp
fpI# = fpI# + b * ki * k2 * (aiRj# * a2Ij# - aiIj# * a2Rj#) * cs2 * (k2 - ki) / kp
fpi# = fpi# - b * kp * k2p * (apRj# * ap2Rj# + apIj# * ap2Ij#) * sn5 * (k2p - kp) / kp
fpi<sup>2</sup> = fpI# - b * kp * k2p * (apRj# * ap2Ij# - apIj# * ap2Rj#) * cs5 * (k2p - kp) / kp
fp2R# = b * kp ^ 3 / k2p * (apRj# ^ 2 - apIj# ^ 2) * cs5
fp2R# = fp2R# + b * kp ^ 3 / k2p * 2 * apRj# * apIj# * sn5
fp2R# = fp2R# - b * ks * k2 * (a2Rj# * asRj# - a2Ij# * asIj#) * cs4 * (k2 + ks) / k2p
```
fp2R# = fp2R# + b \* ks \* k2 \* (a2Rj# \* asIj# + a2Ij# \* asRj#) \* sn4 \* (k2 + ks) / k2p fp2R# = fp2R# - b \* ki \* k1 \* (a1Rj# \* aiRj# - a1Ij# \* aiIj#) \* cs3 \* (k1 + ki) / k2p  $fp2R# = fp2R# + b * ki * k1 * (a1Rj# * a1Ij# + a1Ij# * a1Rj#) * sn3 * (k1 + ki) / k2p$ fp2I# = -b \* kp ^ 3 / k2p \* (apRj# ^ 2 - apIj# ^ 2) \* sn5 fp2I# = fp2I# + b \* kp ^ 3 / k2p \* 2 \* apRj# \* apIj# \* cs5 'OK fp2I# = fp2I# - b \* ks \* k2 \* (a2Rj# \* asRj# - a2Ij# \* asIj#) \* sn4 \* (k2 + ks) / k2p fp2I# = fp2I# - b \* ks \* k2 \* (a2Rj# \* asIj# + a2Ij# \* asRj#) \* cs4 \* (k2 + ks) / k2p fp2I# = fp2I# - b \* ki \* k1 \* (a1Rj# \* aiRj# - a1Ij# \* aiIj#) \* sn3 \* (k1 + ki) / k2p fp2I# = fp2I# - b \* ki \* k1 \* (a1Rj# \* aiIj# + a1Ij# \* aiRj#) \* cs3 \* (k1 + ki) / k2p fiR# = b \* ks \* kp \* (asRj# \* apRj# + asIj# \* apIj#) \* cs0 \* (kp - ks) / ki<br>fiR# = fiR# - b \* ks \* kp \* (asRj# \* apIj# - asIj# \* apRj#) \* sn0 \* (kp - k  $f(k)$  \* (asRj# \* apIj# - asIj# \* apRj#) \* sn0 \* (kp - ks) / ki fiR# = fiR# + b \* k2 \* kp \* (a2Rj# \* apRj# + a2Ij# \* apIj#) \* cs2 \* (k2 - kp) / ki fiR# = fiR# + b \* k2 \* kp \* (-a2Rj# \* apIj# + a2Ij# \* apRj#) \* sn2 \* (k2 - kp) / ki fiR# = fiR# + b \* k1 \* k2p \* (alRj# \* ap2Rj# + alIj# \* ap2Ij#) \* cs3 \* (k2p - k1) / ki fir# = fir# + b \* k1 \* k2p \* (a1rj# \* ap21j# - a11j# \* ap2rj#) \* sn3 \* (k2p - k1) / ki fiI# = b \* ks \* kp \* (asRj# \* apRj# + asIj# \* apIj#) \* sn0 \* (kp - ks) / ki fiI# = fiI# + b \* ks \* kp \* (asRj# \* apIj# - asIj# \* apRj#) \* cs0 \* (kp - ks) / ki fiI# = fiI# + b \* k2 \* kp \* (-a2Rj# \* apIj# + a2Ij# \* apRj#) \* cs2 \* (k2 - kp) / ki fiI# = fiI# - b \* k2 \* kp \* (a2Rj# \* apRj# + a2Ij# \* apIj#) \* sn2 \* (k2 - kp) / ki fiI# = fiI# + b \* k1 \* k2p \* (a1Rj# \* ap2Ij# - a1Ij# \* ap2Rj#) \* cs3 \* (k2p - k1) / ki fiI# = fiI# - b \* k1 \* k2p \* (a1Rj# \* ap2Rj# + a1Ij# \* ap2Ij#) \* sn3 \* (k2p - k1) / ki fsR# = b \* ki \* kp \* (aiRj# \* apRj# + aiIj# \* apIj#) \* cs0 \* (kp - ki) / ks fsR# = fsR# - b \* ki \* kp \* (aiRj# \* apIj# - aiIj# \* apRj#) \* sn0 \* (kp - ki) / ks fsR# = fsR# + b \* k1 \* kp \* (a1Rj# \* apRj# + a1Ij# \* apIj#) \* cs1 \* (k1 - kp) / ks fsR# = fsR# + b \* k1 \* kp \* (-a1Rj# \* apIj# + a1Ij# \* apRj#) \* sn1 \* (k1 - kp) / ks fsR# = fsR# + b \* k2 \* k2p \* (a2Rj# \* ap2Rj# + a2Ij# \* ap2Ij#) \* cs4 \* (k2p - k2) / ks fsR# = fsR# + b \* k2 \* k2p \* (a2Rj# \* ap2Ij# - a2Ij# \* ap2Rj#) \* sn4 \* (k2p - k2) / ks fsI# = b \* ki \* kp \* (aiRj# \* apRj# + aiIj# \* apIj#) \* sn0 \* (kp - ki) / ks<br>fsI# = fsI# + b \* ki \* kp \* (-aiIj# \* apRj# + aiRj# \* apIj#) \* cs0 \* (kp - l  $f$ kp \* (-aiIj# \* apRj# + aiRj# \* apIj#) \* cs0 \* (kp - ki) / ks fsI# = fsI# - b \* k1 \* kp \* (alRj# \* apRj# + alIj# \* apIj#) \* sn1 \* (k1 - kp) / ks fsI# = fsI# + b \* k1 \* kp \* (-a1Rj# \* apIj# + a1Ij# \* apRj#) \* cs1 \* (k1 - kp) / ks fsI# = fsI# - b \* k2 \* k2p \* (a2Rj# \* ap2Rj# + a2Ij# \* ap2Ij#) \* sn4 \* (k2p - k2) / ks fsI# = fsI# + b \* k2 \* k2p \* (a2Rj# \* ap2Ij# - a2Ij# \* ap2Rj#) \* cs4 \* (k2p - k2) / ks f2R# = -b \* ki \* kp \* (aiRj# \* apRj# - aiIj# \* apIj#) \* cs2 \* (ki + kp) / k2 f2R# = f2R# + b \* ki \* kp \* (aiRj# \* apIj# + aiIj# \* apRj#) \* sn2 \* (ki + kp) / k2 f2R# = f2R# + b \* ks \* k2p \* (asRj# \* ap2Rj# + asIj# \* ap2Ij#) \* cs4 \* (k2p - ks) / k2 f2R# = f2R# + b \* ks \* k2p \* (asRj# \* ap2Ij# - asIj# \* ap2Rj#) \* sn4 \* (k2p - ks) / k2 f2I# = -b \* ki \* kp \* (aiRj# \* apRj# - aiIj# \* apIj#) \* sn2 \* (ki + kp) / k2 f2I# = f2I# - b \* ki \* kp \* (aiRj# \* apIj# + aiIj# \* apRj#) \* cs2 \* (ki + kp) / k2 f2I# = f2I# - b \* ks \* k2p \* (asRj# \* ap2Rj# + asIj# \* ap2Ij#) \* sn4 \* (k2p - ks) / k2 f2I# = f2I# + b \* ks \* k2p \* (asRj# \* ap2Ij# - asIj# \* ap2Rj#) \* cs4 \* (k2p - ks) / k2 f1R# = -b \* ks \* kp \* (asRj# \* apRj# - asIj# \* apIj#) \* cs1 \* (ks + kp) / k1 f1R# = f1R# + b \* ks \* kp \* (asRj# \* apIj# + asIj# \* apRj#) \* sn1 \* (ks + kp) / k1 f1R# = f1R# + b \* ki \* k2p \* (aiRj# \* ap2Rj# + aiIj# \* ap2Ij#) \* cs3 \* (k2p - ki) / k1 f1R# = f1R# + b \* ki \* k2p \* (aiRj# \* ap2Ij# - aiIj# \* ap2Rj#) \* sn3 \* (k2p - ki) / k1 f1I# = -b \* ks \* kp \* (asRj# \* apRj# - asIj# \* apIj#) \* sn1 \* (ks + kp) / k1 f1I# = f1I# - b \* ks \* kp \* (asRj# \* apIj# + asIj# \* apRj#) \* cs1 \* (ks + kp) / k1 f1I# = f1I# - b \* ki \* k2p \* (aiRj# \* ap2Rj# + aiIj# \* ap2Ij#) \* sn3 \* (k2p - ki) / k1 f1I# = f1I# + b \* ki \* k2p \* (aiRj# \* ap2Ij# - aiIj# \* ap2Rj#) \* cs3 \* (k2p - ki) / k1 **RETURN** FUNCTION KWave (v) ff $J = v / f$  $ffJ2 = ffJ \wedge 2$ ff0 =  $v / f0$ x = 0.5 \* ff0 / SQR(1 - ffJ2) ' Argument arcsin y = x / SQR(1 - x ^ 2) ' Argument arctan  $KWave = 2 * ATN(y)$ END FUNCTION FUNCTION Signum (v)  $v1 = v$  $av = ABS(v)$ IF  $av < 0.0001$  THEN Signum  $= 0$ GOTO 812 END IF Signum =  $v1 / av$ 812 END FUNCTION FUNCTION Trapezoid# (e#)  $eR# = e# - INT(e#)$ IF  $INT(e\#)$  MOD  $2 = 0$  THEN  $signSt% = 1$ ELSE

```
signSt% = -1END IF
ArgEa# = -eR# / Slope / Smoothing
IF ArgEa# < -20 THEN
    Ea# = 0GOTO 354
END IF
Ea# = EXP(ArgEa#)354
ArgEc# = -(1 - eR#) / Slope / Smoothing
IF ArgEc# < -20 THEN
    Ec# = 0GOTO 355
END IF
EC# = EXP(ArgeC#)355
Eb# = EXP(-1 / Smoothing)Trapezoid# = -signSt% * Smoothing * LOG(Ea# + Eb# + Ec#)
END FUNCTION
```